# **RELEASE NOTES**

February 2021

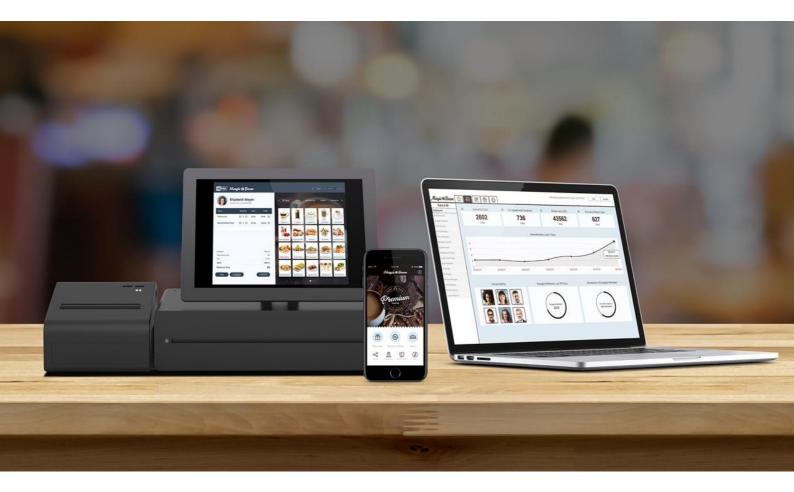

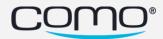

## **Version Content**

| Migrate firebase to a new project                                    | 1 |
|----------------------------------------------------------------------|---|
| Consent                                                              | 1 |
| Support @Consent.LandingPageLink mention in marketing sms            | 1 |
| Support Send SMS/email after quick registration                      | 1 |
| Allow passing marketing communication approval in Quick Registration | 2 |
| Side Menu Icons' - On / Off                                          | 3 |
| Facebook Pixel/Google Tag Support in Landing page                    | 4 |
| Verification code email enhancement                                  | 5 |
| Better visibility for Import sourced user actions                    | 6 |
| SMS logs                                                             | 7 |
| Bug Fix                                                              | 7 |

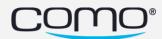

#### Migrate firebase to a new project

With the new solution we can separate the google ID for businesses that are still under Como's account and give access to the firebase analytics without being exposed to all data.

The data in Firebase analytics will be available only starting the migration day.

#### Consent

#### Support @Consent.LandingPageLink mention in marketing SMS

Having the mention available for use in any marketing SMS will make it easier for the businesses to send request to their customers to complete registration details, even if consent flow is disabled for this business:

- A. Till now **@Consent.LandingPageLink** mention was supported only in consent SMS\registration SMS (hub1).
- B. **@Consent.LandingPageLink** is a fake mention, it doesn't have an auto complete, just copy it as it is in the consent sms.
- C. Please remember a marketing SMS message can be sent only for members with allowSMS=true.

| SMS Content                                         |                                                                                                    |                          |                         |
|-----------------------------------------------------|----------------------------------------------------------------------------------------------------|--------------------------|-------------------------|
| Hi Member: First Na                                 | details in the link below:                                                                         |                          |                         |
| the actual length of th                             | e for messages that include dynamic text (like<br>e dynamic text (like Alexander vs. John). This S | MS is sent without an ur | y based on<br>subscribe |
| option since it notifies<br>SMS if sent too often p | the member of a change in terms. However, it<br>er member                                          | may be considered as a   | marketing               |

#### Support Send SMS/email after Quick Registration

Even if the consent flow is turned off (disabled).

In addition to the above, from now on if hub2 configuration for Send SMS/email after quick registration is turned on - the consent SMS will be sent automatically when a member is registered in quick registration flow, even if the consent flow is off.

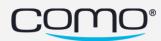

When registering members using Quick Registration, POS (or registration API in some cases) the members are registered without a value for their allow SMS and Email preferences. In this case, allowSMS/allowEmail=none.

We can't send them SMS messages to get additional info since they don't have marketing communication approval.

Before this fix, If the consent flow is disabled for this business - consent SMS/email was not automatically sent after Quick Registration resulting in a situation, and we had no opportunity to allow the members to change their preference to allow marketing communication (allowSMS/allowEmail=yes).

| User Consent Permissions                                              |   |   |
|-----------------------------------------------------------------------|---|---|
| Send SMS/email after quick registration                               |   | ~ |
| Send SMS/email after registration via API                             | - | ~ |
| Send SMS/email when member with no consent identifies                 | - | ~ |
| Send SMS/email when imported member with no consent identifies        | - | ~ |
| Send SMS/email when member with previous business approval identifies | - | ~ |

#### Allow passing marketing communication approval in Quick Registration

With Registration API, we have the ability to pass the allow SMS/Email parameter as part of the call, allowing third parties integrated with us (Ordering, Wifi, etc..) to ask for marketing communication approval on their flow. From now on, it will be possible in Quick Registration as well.

Quick Registration is becoming more and more common with our first parties as an API to register through them to Como.

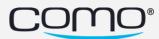

## Side Menu Icons - On / Off

New configuration under Content  $\rightarrow$  Branding (New)  $\rightarrow$  Design (NEW):

| como               |                                             |   |
|--------------------|---------------------------------------------|---|
| Content            | Update Pronte Form - Background Image (UKL) |   |
| Information        | Begistration Form Background Image (I IPI ) |   |
| Branding (NEW) 2   | Registration Form - Background Image (URL)  |   |
| Logo & Background  | Background Image (URL)                      |   |
| Design (NEW) 3     |                                             |   |
| Custom Icons (NEW) | Widget Shadow                               |   |
| Color Scheme (NEW) | Without Shadow                              | ~ |
| Icon Sets          | Side Menu Icons 4                           |   |
| Layout             |                                             | ~ |
| Update App         | With                                        |   |
| Override App Text  | Without                                     | ~ |
| Forms              | Status Bar Theme                            |   |
|                    | Light                                       | ~ |

Side Menu Icons – With / Without side menu buttons icons

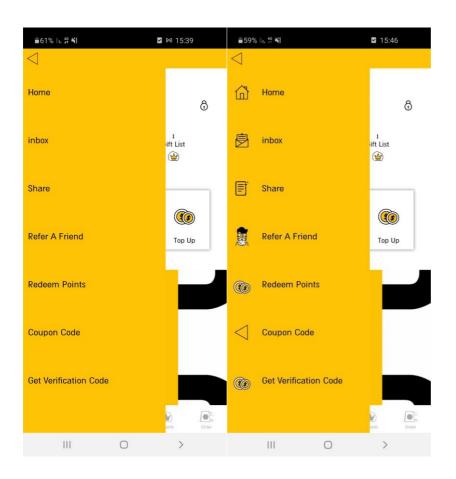

Note: requires re-submission.

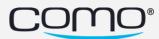

## Facebook Pixel/Google Tag Support in Landing page

- The Facebook pixel/Google Tag is an analytics tool that allows you to measure the effectiveness of your advertising by understanding the actions people take on your website.
- You can use the **pixel** to: Make sure your ads are shown to the right people- in this case the social media gift landing page.
- Once you've set up the Facebook pixel, the pixel will fire when someone takes an action on your website. The pixel receives these actions, or events, which you can view on your Facebook pixel page in Events Manager. From there, you'll be able to see the actions that your customers take. You'll also have options to reach those customers again through future Facebook ads.
- With the integration to our Gift Landing page the businesses will be able to track customers joining from there and find look alike crowds.

| K BACK <b>10% OFF entire Purcha</b><br>10% OFF entire Purchase  | Se Active                                                                      |                                               |
|-----------------------------------------------------------------|--------------------------------------------------------------------------------|-----------------------------------------------|
| Discount Terms Display                                          | Share                                                                          |                                               |
|                                                                 |                                                                                | 追 Save as product template [환                 |
| Share Gift to Recruit Me                                        | mbers                                                                          |                                               |
| Set- up a landing page that can be shared on your social medla, | where customers can enter their phone number and get the gift. Already registe | ered member? they will also received the gift |
| Activate                                                        | GIFT PAGE PREVIEW                                                              |                                               |
| Link                                                            | After entering a phone number, your user will see this screen:                 |                                               |
| https://getu.com/q0W1P3                                         |                                                                                |                                               |
| Apply only to new members                                       |                                                                                |                                               |
| Facebook Pixel ID                                               |                                                                                |                                               |
| 7 <u>777777777</u>                                              |                                                                                |                                               |
| Google Tag                                                      | Press -                                                                        |                                               |
| Paste your Google Tag he                                        |                                                                                |                                               |
| Edit Texts                                                      |                                                                                |                                               |
|                                                                 |                                                                                |                                               |

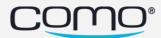

#### Verification code email enhancement

- 1. Changing legal footer The "This is an advertisement" indication was moved to the end of the email and font size was reduced.
- For existing templates, resave for changes to apply.

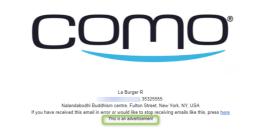

- 2. Added an option to modify the verification email. To activate it:
  - a. Go to Hub2  $\rightarrow$  campaign center -->Emails
  - b. Create a new email template with the name "verification-emailoverride"
  - c. Create the email with the design and text you wish, make sure to put "{{code}}" wherever in the text you wish the code to appear. This parameter will be replaced with the actual code.
- To remove the template and revert to use the original basic verification email, simply deactivate the template and the default email will be back.

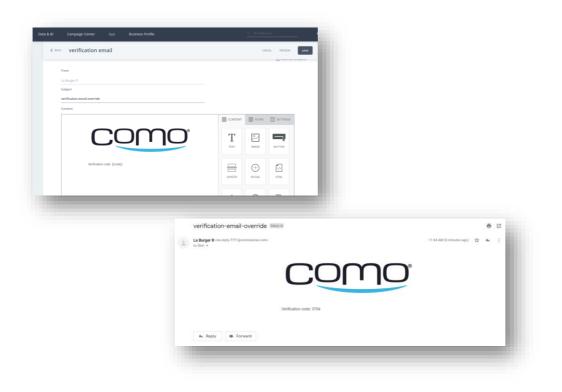

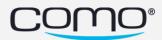

## Better visibility for Import sourced user actions

When hovering over the icon of user actions logs in the member profile screen, a tooltip will appear and indicate if it was originated from an Import. Import user actions are points/credit updates as well as tags.

| <ul> <li>♦ BACK</li> <li>Activities</li> <li>Trop 2/2021 12:15 PM</li> <li>Tagged as '*Behavior   Days Since Last Visit   1 Month*'</li> <li>Trop 2/2021 12:15 PM</li> <li>Trop 2/2021 12:15 PM</li> <li>Trop 2/2021 12</li></ul> | Ber<br>V V<br>Tarje<br>Compra<br>Valid 1<br>Valid 1 |
|----------------------------------------------------------------------------------------------------|-----------------------------------------------------|
| Since 14/02/2020 - a year           Image: MEMBERSHIP KEY         Image: USER KEY           \$52k         7           706         12/02/2021 12:15 PM           12/02/2021 2:01 AM         Tagged as '*Behavior   Days Since Last Visit   14-29*'                                                                                                    | Compra                                              |
| MEMBERSHIP KEY     USER KEY     17/02/2021 12:15 PM     UnTagged as '*Behavior   Days Since Last Visit   14-29*'     S                                                                                                    | Valid f                                             |
| 12/02/2021 2:01 AM Targred as '#Behavior   Days Since   art App Open   1w to 1mt' 0                                                                                                    |                                                     |
|                                                                                                    |                                                     |
| 12/02/2021 3:01 AM UnTagged as '*Behavior Days Since Last App Open 0d_to_6d*'                                                                                                    | Assign                                              |
| BASIC INFO TAGS NOTES 11/02/2021 1:39 PM Failed to send push notification to member                                                                                                    |                                                     |
| Cumpleaños / EDIT 11/02/2021 1:34 PM Pop-up message was sent to the member Source: import                                                                                                    |                                                     |
| Número de teléfono         09/02/2021 3:25 PM         Received 400.00 points (updated balance: 706.20)         2           946758448         2         2         2         2         2         2         2         2         2         2         2         2         2         2         2         2         2         2         2         2         2         2         2         2         2         2         2         2         2         2         2         2         2         2         2         2         2         2         2         2         2         2         2         2         2         2         2         2         2         2         2         2         2         2         2         2         2         2         2         2         2         2         2         2         2         2         2         2         2         2         2         2         2         2         2         2         2         2         2         2         2         2         2         2         2         2         2         2         2         2         2         2         2         2         2         2                                                                                                    |                                                     |
| Dirección de correo electrónico 09/02/2021 3:24 PM Membership details update 🖉 🗸                                                                                                    |                                                     |
| danielajara8@gmail.com 05/02/2021 2:34 PM Pop-up message was sent to the member                                                                                                    |                                                     |
| 05/02/2021 2:34 PM Failed to send push notification to member                                                                                                    |                                                     |
| PREFERNCES 04/02/2021 12:03 PM New app identifier created (login \ logout \ change device)                                                                                                    |                                                     |
| SMS Location 04/02/2021 12:03 PM Logged out                                                                                                    |                                                     |
| Email     T&C      O4/02/2021 11:59 AM     Used the app using android (v.9)                                                                                                    |                                                     |

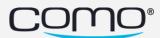

#### SMS logs enhancement

The SMS related logs that appear in the member profile screen, were enhanced to include much more details, usuful for a deeper SMS related bug troubelshooting.

For more information on how to ivestigate the SMS logs:

https://knowledge.como.com/hc/en-us/articles/360019823940-SMS-logs-Investigation

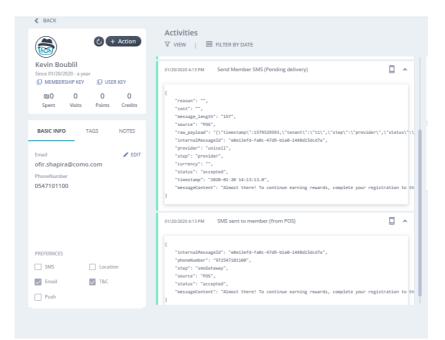

#### Bug fix

- Gift list increase fetch limit to 500 -825394518
- Accessibility
- AppText Parameters is not working -CNP-18791
- Issue with the distorted header on iPhone 12 CNP-18798
- Popup message "ok" button is not taking what defined in the hub CNP-18795
- Resend-sms + sms limit CNP-18788
- In-app browser crash on iOS when adding iOS specific query parameters of the inapp browser

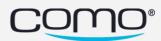